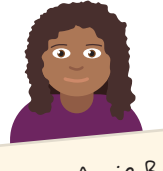

**Name:** Angie Roberts **DOB:** <sup>4</sup>/<sup>5</sup> /<sup>1995</sup> **Salary:** \$86,000 **Role:** manager **On leave:** no

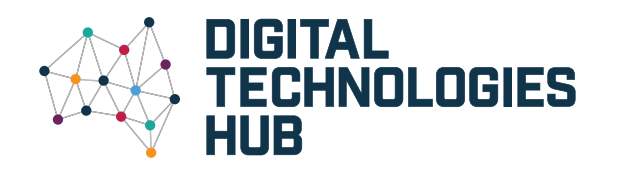

# **Programming** Australian Curriculum V9.0 **Digital Technologies Implementation** describes the automation of an algorithm, typically

by writing a computer program or using appropriate software

ACARA, 2022

## **Years 7–8**

*I can implement programs in a language like Python or JavaScript. I can use functions to organise my code.*

**Years 9–10**

*My programs are capable of structuring data and functionality* 

*in more organised and complex ways.*

**General purpose programming languages** include Python and JavaScript, as well as others like C++, C#, Java, Perl and Swift.

This pseudocode is part of a simple login and shown in Python and JavaScript.

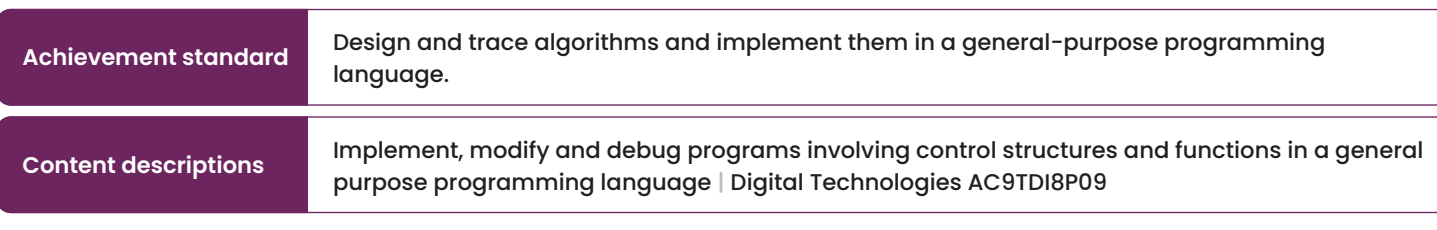

**Achievement standard** Design and validate algorithms and implement them, including in an object-oriented

r programs, applying selected algorithms and data structures, nming language | Digital Technologies AC9TDI10P09

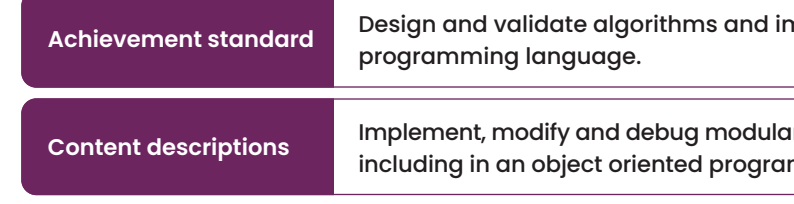

**Modular programs** have code across different sections or files. This allows:

- more flexibility
- stronger organisation
- easier collaboration with other programmers.

**Data structures** store related variables together in the most suitable ways.

include multifactor authorisation using a function. **Console.log** Engin successful:);<br>**Object oriented programming languages** (OOP) allow programs to be structured in a particular way, where data is stored together with the actions to be performed on it. Programming languages like Python and JavaScript already include this capability.

For instance, a program can utilise a list or array to store a set of numbers or words. Once data is stored in structures like these, sorting algorithms can be written to place them in numerical or alphabetical order.

> Employee("Roberts", "Angie", 1995, 5, 4, 86000.00, "manager", false)

[130, 129, 160, 149, 165, 130, 129, 160, 149, 165, 171]

**A record or object stores this data.**

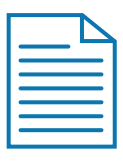

**Main program**

**Specific functions or data**

**Extra functions**

### **Debugging**

Is your program behaving unexpectedly? Try these strategies for finding bugs:

let success = false; while (!success) { let user = prompt('Enter your username:'); let pwd = prompt('Enter your password:'); if (user == storedUser && pwd == storedPwd) { success = true; } else { console.log('Invalid credentials. Try again.'); } } console.log('Login successful.');

- **• pair coding** two coders can be better than one
- **• print values** insert a temporary 'print' line in your code to output a value at the right time
- **• step through code** use your coding software to pause line-by-line as it runs your code

### **pseudocode**

**success** ← false WHILE NOT **success** DO **username** ← INPUT('Enter your username:') **password** ← INPUT('Enter your password:') IF **username = storedUsername** AND **password = storedPassword** THEN **success** ← true ELSE DISPLAY 'Invalid credentials. Try again.' ENDIF ENDWHILE DISPLAY 'Login successful.'

**Functions** are lines of code that have been separated out as a group, so that they can be used and reused whenever needed.

For example, in the login program, you could use a function called **login** to handle the credentials checking. Then, this function can be called upon whenever a user needs to log into the system. Define the **login** function that takes the username and password as **parameters** and returns a login status. The program could also

> In OOP, an "EndangeredSpecies" class can have attributes like name and population, and methods like "increasePopulation" and "decreasePopulation" to manage and track the species' status.

Main menu display

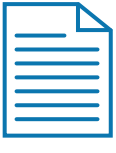

Employee data, add, update, delete

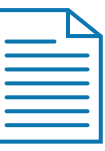

Generate Employee Report

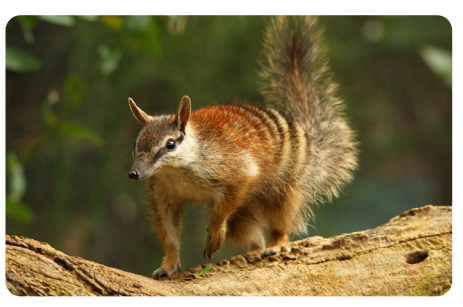

**Numbat, endangered species** 

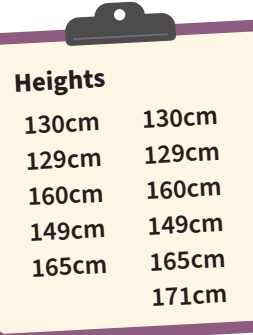

Or it can utilise a record or object to store data, for example, all an employee's attributes – such as name, date of birth, salary and role.

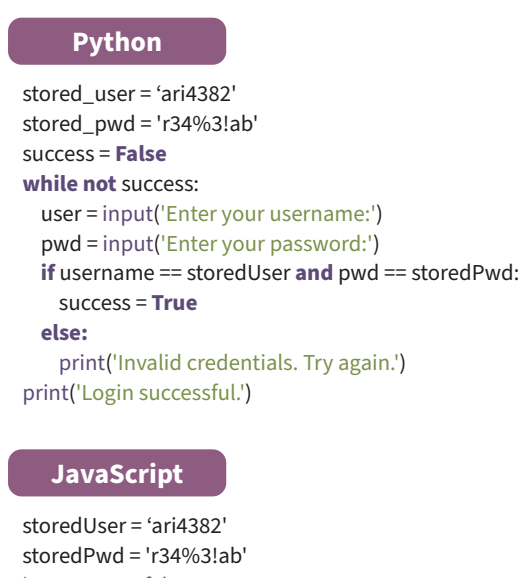